# Fremtidsfuldmagt

Med en fremtidsfuldmagt kan du udpege en eller flere personer, der kan tage beslutninger på dine vegne engang i fremtiden. Det kan blive aktuelt, hvis du en dag bliver alvorligt syg eller på anden måde mentalt svækket.

Bliver du ude af stand til selv at varetage dine interesser, bliver fremtidsfuldmagten sat i kraft, og den, du har givet fuldmagt til, kan handle på dine vegne inden for de områder, du har bestemt.

En fremtidsfuldmagt kan både omfatte økonomiske og personlige forhold. Økonomiske forhold omfatter blandt andet adgang til at lave betalingsaftaler med banker, omlægge lån i fast ejendom og ansøge om offentlige ydelser.

Personlige forhold kan for eksempel være adgang til at søge om offentlig hjælp som hjemmehjælp, komme med ønsker til pleje og omsorg af dig og bede om aktindsigt i din patientjournal.

## *Hvem kan lave en fremtidsfuldmagt?*

Alle over 18 år, som ikke er under værgemål.

#### *Hvordan opretter jeg den?*

Først skal du oprette fuldmagten og underskrive den digitalt på Tinglysning. dk. Dernæst skal du møde op personligt hos en notar og vedkende dig fuldmagten.

### *Hvem kan jeg indsætte som fremtidsfuldmægtig?*

Du kan som udgangspunkt vælge, hvem du vil. På det tidspunkt, hvor fremtidsfuldmagten træder i kraft, må vedkommende dog ikke være under 18 år, være under værgemål eller selv have oprettet en fremtidsfuldmagt, som er trådt i kraft.

#### *Hvornår bliver min fremtidsfuldmagt aktiv?*

Når du ikke længere selv kan varetage dine interesser. Familieretshuset aktiverer fremtidsfuldmagten, når betingelserne er opfyldt, og enten du eller fuldmagtshaver henvender jer for at gøre den gældende.

# *Kan andre se fremtidsfuldmagten?*

Frem til aktiveringen er det kun dig og den eller de personer, der skal varetage dine interesser, der kender til fremtidsfuldmagten. Ført når den er aktiveret, bliver den tinglyst i Personbogen, hvor den bliver offentligt tilgængelig.

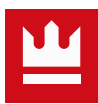